Visualisation du tableau. La date indique le début du module

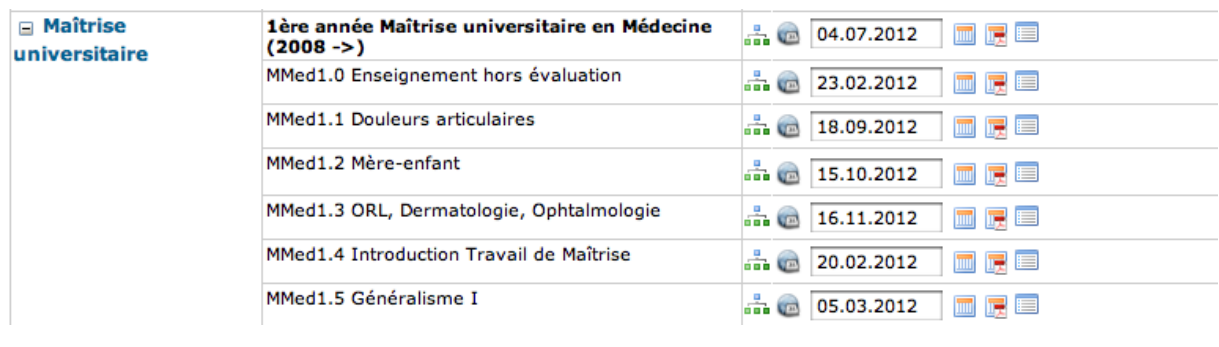

Cet icône vous permet de visualiser toute l'année ou si vous êtes sur la ligne d'un module, tout le module.

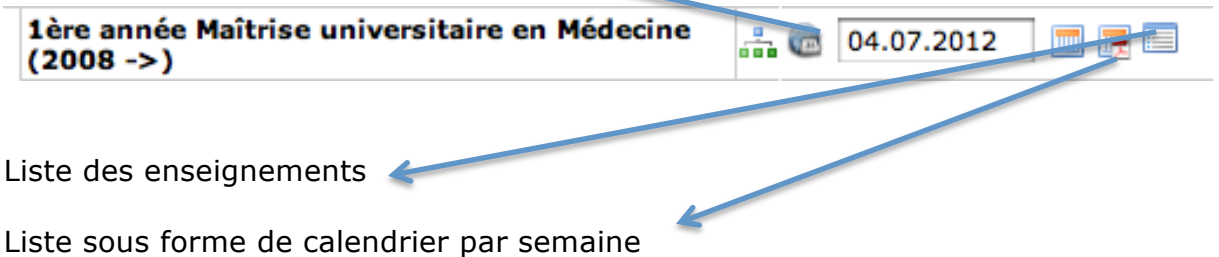